## **Class 10: Equality**

6.102 — Software Construction Spring 2024

## Warmup

Start your exercise collaboration

Look at Point and Stroke ...

Draw a snapshot diagram for:

```
Exercise: yellkey.com/probably
Nanoquiz: yellkey.com/easy
```

```
const seg = new Stroke(5, 10, 20, 15, Color.BLACK);
```

... and then there will be a couple clicker questions.

## Warmup

Start your exercise collaboration

Look at Point and Stroke ...

Exercise: yellkey.com/probably

Nanoquiz: j yellkey.com/easy

Draw a snapshot diagram for:

```
const seg = new Stroke(5, 10, 20, 15, Color.BLACK);
```

... and then there will be a couple clicker questions.

How many arrows are in your snapshot diagram?

## Nanoquiz

- This quiz is just for you and your own brain:
  - o closed-book, closed-notes
  - o nothing else on your screen
- Lower your laptop screen when you're done

yellkey.com/easy

#### Which of these implementations of equalValue() are correct?

```
/** Immutable set of characters */
export class CharSet {
  private readonly s: string;
  ...
  public equalValue(that: CharSet): boolean {
     (A) return this.s === that.s;
     (B) return this.s.equalValue(that.s);
     (C) return this.toString() === that.toString();
-or-(D) // none of them
  }
  public toString(): string {
     ... // correct implementation of toString() spec
  }
}
```

#### Which of these implementations of equalValue() are correct?

```
/** Immutable set of characters */
export class CharSet {
  private readonly s: string;
  // AF(s) = { c | c is in s }
  // RI(s) = true
  ...
  public equalValue(that: CharSet): boolean {
      (A) return this.s === that.s;
      (B) return this.s.equalValue(that.s);
      (C) return this.toString() === that.toString();

-or-(D) // none of them
  }
  public toString(): string {
      ... // correct implementation of toString() spec
  }
}
```

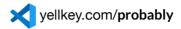

Implement equalValue() for Point

→ pass the tests for Point.equalValue in equalsTest.ts

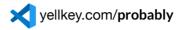

Implement equalValue() for Point

 $\rightarrow$  pass the tests for Point.equalValue in equalsTest.ts

...and for Stroke

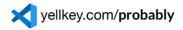

Implement equalValue() for Point

 $\rightarrow$  pass the tests for Point.equalValue in equalsTest.ts

...and for Stroke

...and for LineSegment

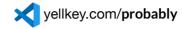

Implement equalValue() for Point

→ pass the tests for Point.equalValue in equalsTest.ts

...and for Stroke

...and for LineSegment

Where can you change your equalValue() implementations to use observers rather than rep fields?

# Which of these implementations of Stroke.equalValue() are both correct and good?

```
(A) return this.start.equalValue(that.start)
    && this. end .equalValue(that.end)
    && this.color === that.color;

(B) return this.start.x === that.start.x
    && this.start.y === that.start.y
    && this. end .x === that. end .x
    && this. end .y === that. end .y
    && this.color === that.color;

(C) if (this.start.equalValue(that.start)) {
    if (this.end.equalValue(that.end)) {
        if (this.color === that.color) {
            return true; } }
    return false;
```

Which of these implementations of LineSegment.equalValue() are both correct and good?

```
(A) return this.p1.equalValue(that.p1)
    && this.p2.equalValue(that.p2);

(B) return (    this.p1.equalValue(that.p1)
        && this.p2.equalValue(that.p2) )
        || (        this.p1.equalValue(that.p2)
        && this.p2.equalValue(that.p1) );

(C) for (const p of this.endpoints()) {
        if ( ! that.endpoints().includes(p)) {
            return false; } }
        return true;

(D) return this.length() === that.length();

(E) return this.toString() === that.toString();
```

Which of these implementations of LineSegment.equalValue() are both correct and good?

```
(A) return this.p1.equalValue(that.p1)
    && this.p2.equalValue(that.p2);

(B) return (    this.p1.equalValue(that.p1)
        && this.p2.equalValue(that.p2) )
        || (        this.p1.equalValue(that.p2)
        && this.p2.equalValue(that.p1) );

(C) for (const p of this.endpoints()) {
        if ( ! that.endpoints().includes(p)) { // watch out return false; } }
      return true;

(D) return this.length() === that.length();

(E) return this.toString() === that.toString();
```

A *hashable* type can be safely stored in a set and used as a map/dict key Are these types hashable?

A *hashable* type can be safely stored in a set and used as a map/dict key Are these types hashable?

A hashable type can be safely stored in a set and used as a map/dict key

Are these types hashable?

```
// Array in TS/JS
                                      # list in Python
const x: Array<number> = [1,2]
                                     x = [1, 2]
const s = new Set<Array<number>>()
                                     s = set()
s.add(x)
                                      s.add(x)
s.has(x)
                                     x in s
s.has([1,2])
                                      [1,2] in s
x.push(3)
                                     x.append(3)
s.has(x)
                                     x in s
s.has([1,2,3])
                                      [1,2,3] in s
```

A hashable type can be safely stored in a set and used as a map/dict key

Are these types hashable?

```
// Point (from today and ps0)
const x: Point = new Point(3,4)
const s = new Set<Point>()

s.add(x)
s.has(x)
s.has(new Point(3,4))

# tuple in Python
x = (3,4)
s = set()

s.add(x)
x in s
(3,4) in s
```

A hashable type can be safely stored in a set and used as a map/dict key

Are these types hashable?

```
// Flashcard (from ps1)
const x: Flashcard = Flashcard.make("yes","oui")
const s = new Set<Flashcard>()

s.add(x)
s.has(x)
s.has(Flashcard.make("yes","oui"))

# tuple in Python
x = ("yes","oui")
s = set()

s.add(x)
x in s
("yes","oui") in s
```

```
/** Mutable line art. */
export class LineArt {
    ...
    public add(stroke: Stroke): void { ... }
    public remove(stroke: Stroke): void { ... }
    public equalValue(that: LineArt): boolean { ... }
    ...
}
```

```
/** Mutable line art. */
export class LineArt {
    ...
    public add(stroke: Stroke): void { ... }
    public remove(stroke: Stroke): void { ... }
    public equalValue(that: LineArt): boolean { ... }
    ...
}
```

If we are a client of mutable LineArt, which are likely to work as expected?

```
(A)
const userPictures: Map<string, LineArt>  // each user has one picture
(B)
const pictureAuthors: Map<LineArt, string> // each picture has one author
(C)
const strokeCounts: Map<LineArt, number>  // when we edit, increment count
```

22 / 25

```
/** Mutable line art. */
export class LineArt {
    ...
    public add(stroke: Stroke): void { ... }
    public remove(stroke: Stroke): void { ... }
    public equalValue(that: LineArt): boolean { ... }
    ...
}
```

If we are a client of mutable LineArt, which are likely to work as expected?

```
(A)
const userPictures: Map<string, LineArt> // each user has one picture
(B)
const pictureAuthors: Map<LineArt, string> // each picture has one author
(C)
const strokeCounts: Map<LineArt, number> // when we edit, increment count
```

Mutable keys are compared with === . OK - just remember they can be mutated! 23 / 25

```
/** Mutable line art. */
export class LineArt {
    ...
    public add(stroke: Stroke): void { ... }
    public remove(stroke: Stroke): void { ... }
    public equalValue(that: LineArt): boolean { ... }
    ...
}
```

If we implement LineArt using our immutable types, which are likely to work as expected?

```
(A)
private readonly strokes: Set<Stroke> // unique strokes
(B)
private readonly visibility: Map<Stroke, boolean> // toggle visibility
(C)
private readonly layers: Map<number, Array<Stroke>> // multiple layers
24/25
```

```
/** Mutable line art. */
export class LineArt {
    ...
    public add(stroke: Stroke): void { ... }
    public remove(stroke: Stroke): void { ... }
    public equalValue(that: LineArt): boolean { ... }
    ...
}
```

If we implement LineArt using our immutable types, which are likely to work as expected?

```
(A)
private readonly strokes: Set<Stroke> // unique strokes
(B)
private readonly visibility: Map<Stroke, boolean> // toggle visibility
(C)
private readonly layers: Map<number, Array<Stroke>> // multiple layers

25 / 25
```

Set / Map use === to compare, but that's wrong for immutable types like Stroke